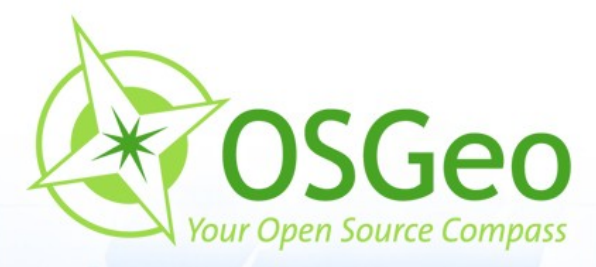

 $\tau$ 

 $\odot$ 

 $\odot$ 

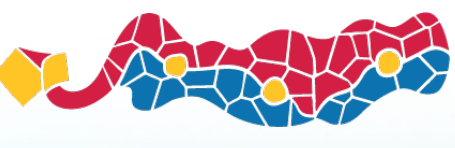

 $\odot$ 

FOSS4G 2010 Barcelona

## **Mapbender Workshop**

Astrid Emde Christoph Baudson

#### FOSS4G Barcelona 2010

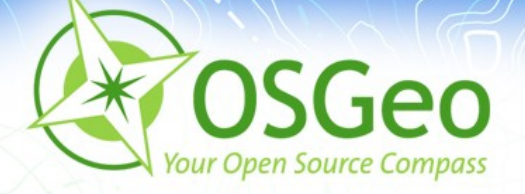

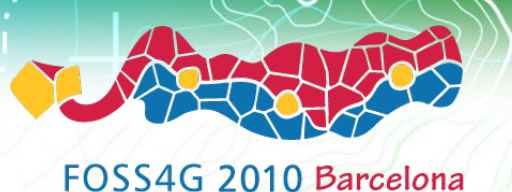

## **Christoph Baudson**

- Started hacking HTML in 1996, PHP and JavaScript in 1999, jQuery in 2007
- **Joined Mapbender in 2005, now [Project Chair](http://www.mapbender.org/Category:Chair) and** member of Mapbender [Project Steering Commitee](http://www.mapbender.org/Mapbender_PSC)
- **Employed at [WhereGroup](file:///data/mapbender_trunk/documents/presentations/FOSS4G2010/http:///www.wheregroup.com) in Bonn, Germany**
- Enjoys collaboration, has experience as staff council and [Scrum Master](http://de.wikipedia.org/wiki/Scrum#ScrumMaster)
- Regular blogger, aims to [develop software at a sustainable pace](http://blog.baudson.de/)

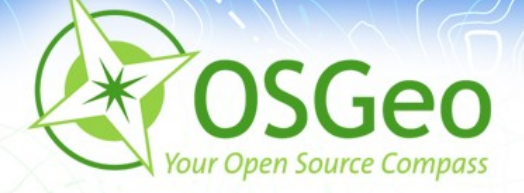

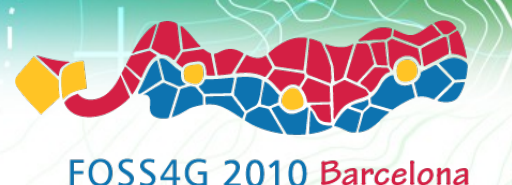

## **Astrid Emde**

- Mapbender Developer Team since 2004
- **PSC (Project Steering Commitee)**
- Works at [WhereGroup](file:///data/mapbender_trunk/documents/presentations/FOSS4G2010/http:///www.wheregroup.com), Bonn
- **Project management and development**
- **Trainings for MapServer, PostgreSQL/PostGIS,** Mapbender, GeoServer
- Works with the OSGeo stack for many years

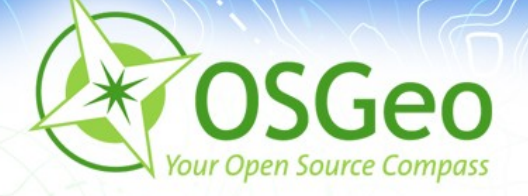

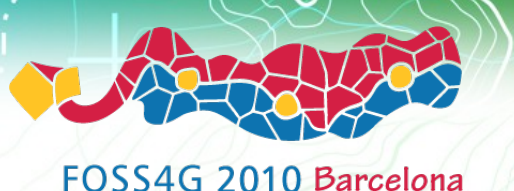

2011

**FOSS** 

#### **FOSSGIS e.V. and FOSSGIS conference** FOSSGIS e.V. **F&SSGIS:**

- **Free and Open Source Software f[or GIS](http://fossgis.de/)**
- German Language OSGeo Chapter

#### Organization of the anual [FOSSGIS conference](http://www.fossgis.de/konferenz/)

- **Presentations, workshops, networking**
- BoF, developer sprints
- About 500 participants, similar to FOSS4[G](http://fossgis.de/konferenz/)
- 5. 7. April 2011 in Heidelberg, Germany

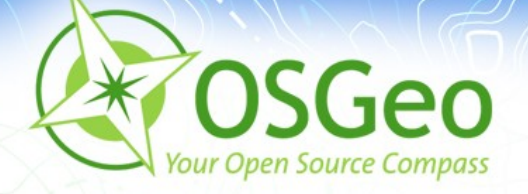

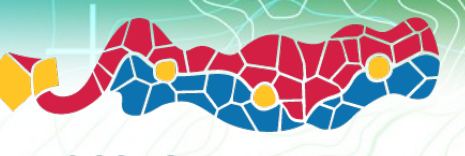

Angewandte Geoinformatik Salzburg, 7. bis 9. Juli

#### **Fairs with the Open Source Pa[rk](http://www.agit.at/) t**2010

- Open Source Park on AGIT <http://www.agit.at/>
	- Salzburg, next AGIT 6. bis 8. Juli 2011
- **Open Source Park on [Intergeo](http://www.intergeo.de/en/englisch/index.php)** 
	- **Intergeos says they are "the world's largest"** event and communication platform for geodesy, geoinformation and land management"

5.7. October 2010 Cologne, Germany

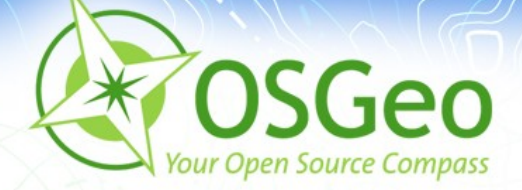

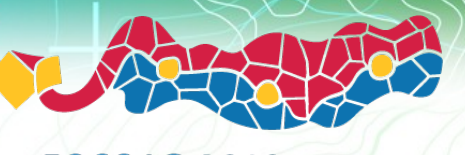

## **Open Source Park**

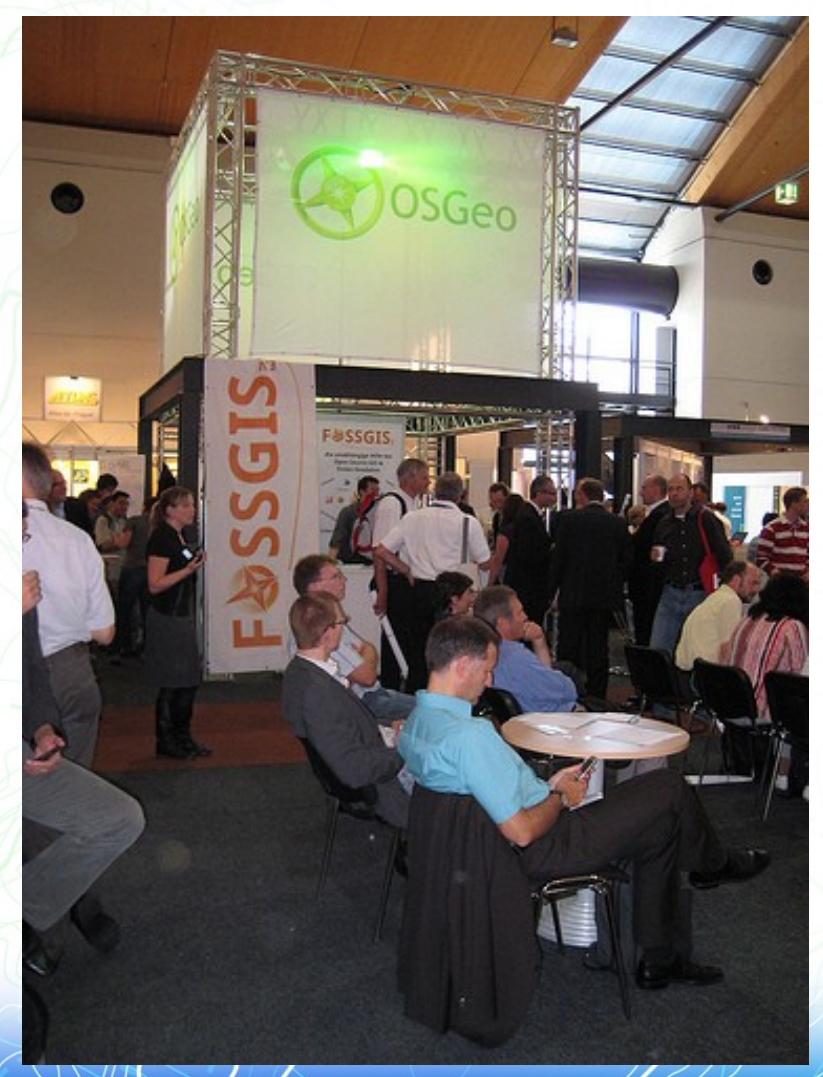

Intergeo 2009, KarlsruheÇ.

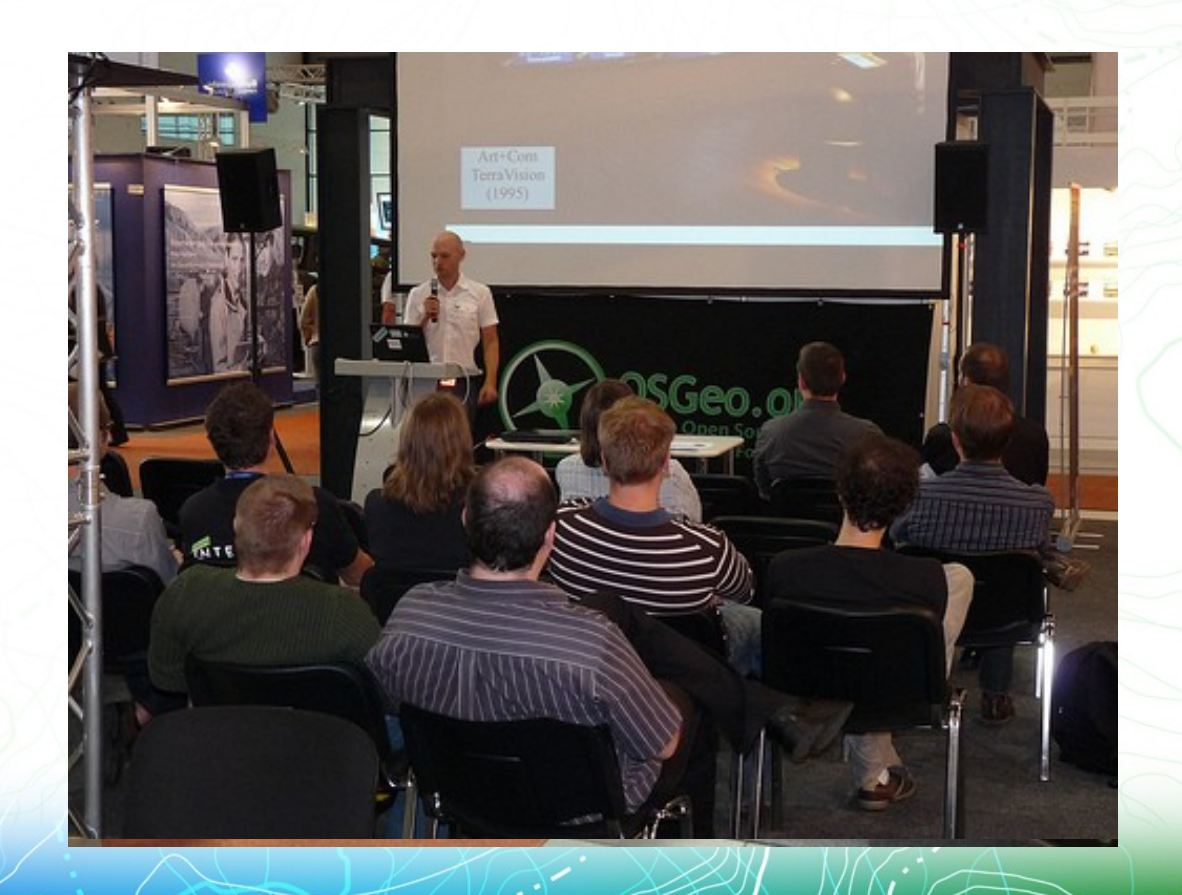

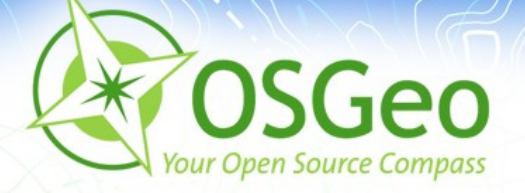

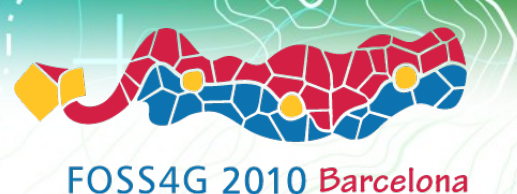

## **Web Mapping Illustrated (german)**

- Together with Arnulf Christl german technical translation and revision of the book Web Mapping Illustrated from Tyler Mitchell
- German Version 01/2008 Web-Mapping mit Open Source-GIS-Tools)
- $\cdot$  ISBN 978-3-89721-723-2

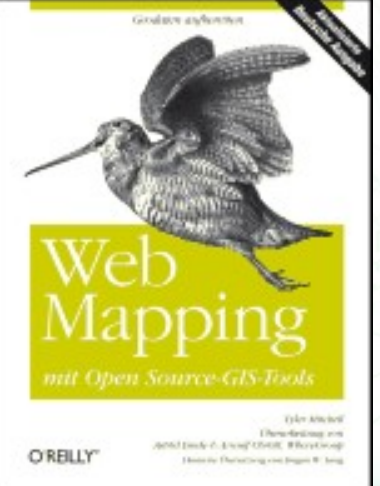

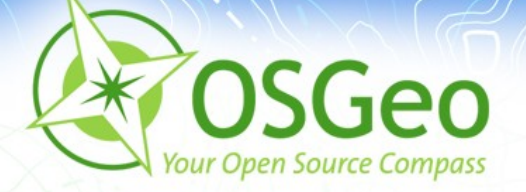

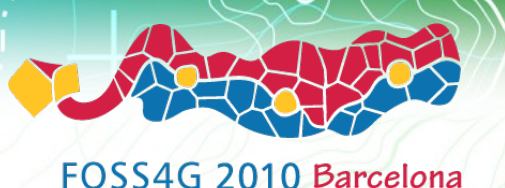

## **Mapbender Workshop Structure**

**Introduction** to Mapbender - 30 min  $\blacksquare$ 

**Hands on** - 90 min

**Outlook** 45 min ò

**Questions & answers** - 15 min

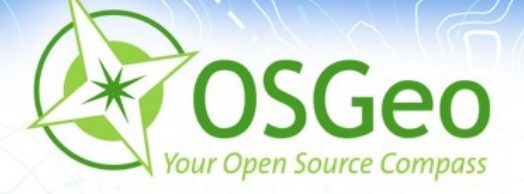

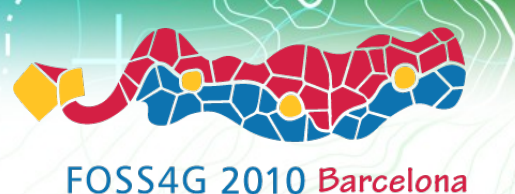

## **What does Mapbender do?**

- Create **geospatial web applications** without writing a single line of code
- Create and maintain an **OWS repository** (focus on WMS, WFS)
- Distribute **configured services** among applications
- Grant **users and groups** access to applications and services

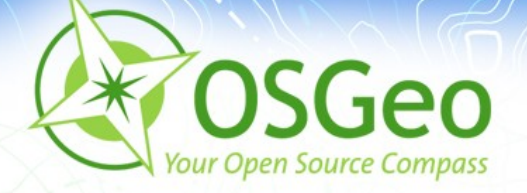

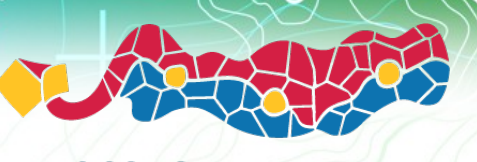

## **The Mapbender components**

**Applications** É

**OGC Web Services** ø

**User and groups** $\blacksquare$ 

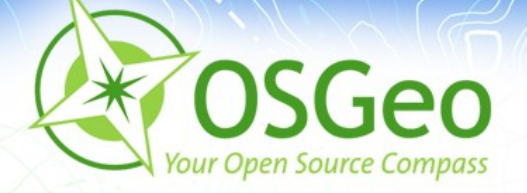

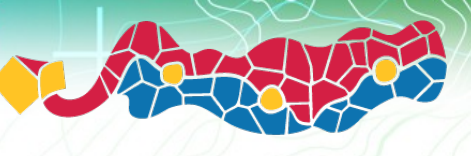

## **The Mapbender components**

**Applications** É.

**OGC Web Services** 

**J** User and groups

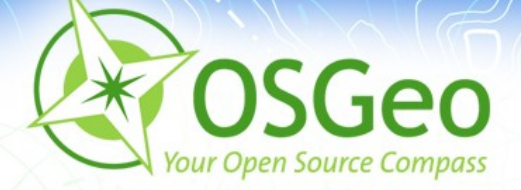

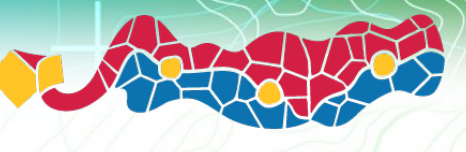

## **What does Mapbender do?**

#### This is a typical Mapbender application:

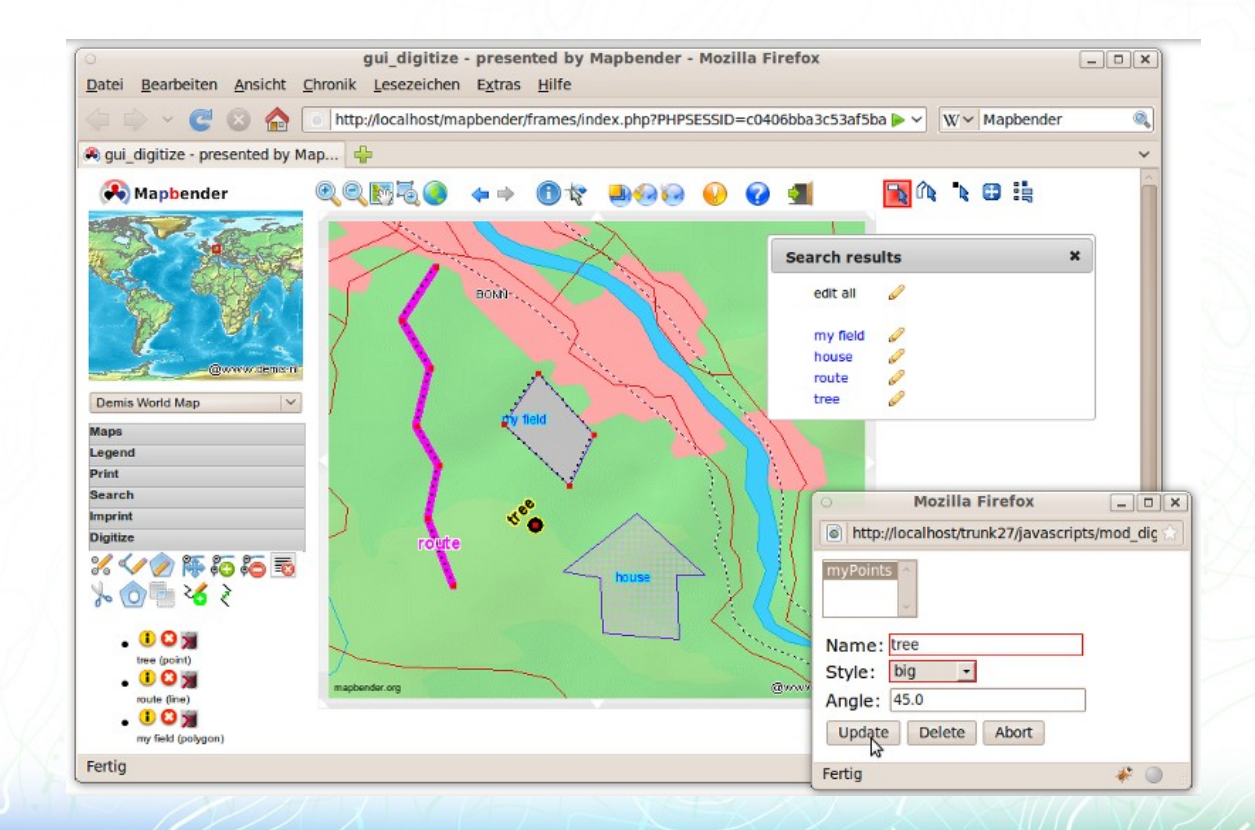

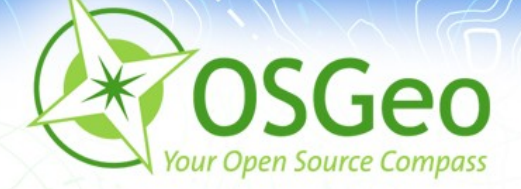

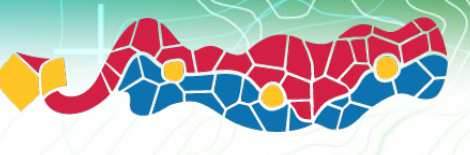

## **What does Mapbender do?**

#### How is it created? By another Mapbender application!

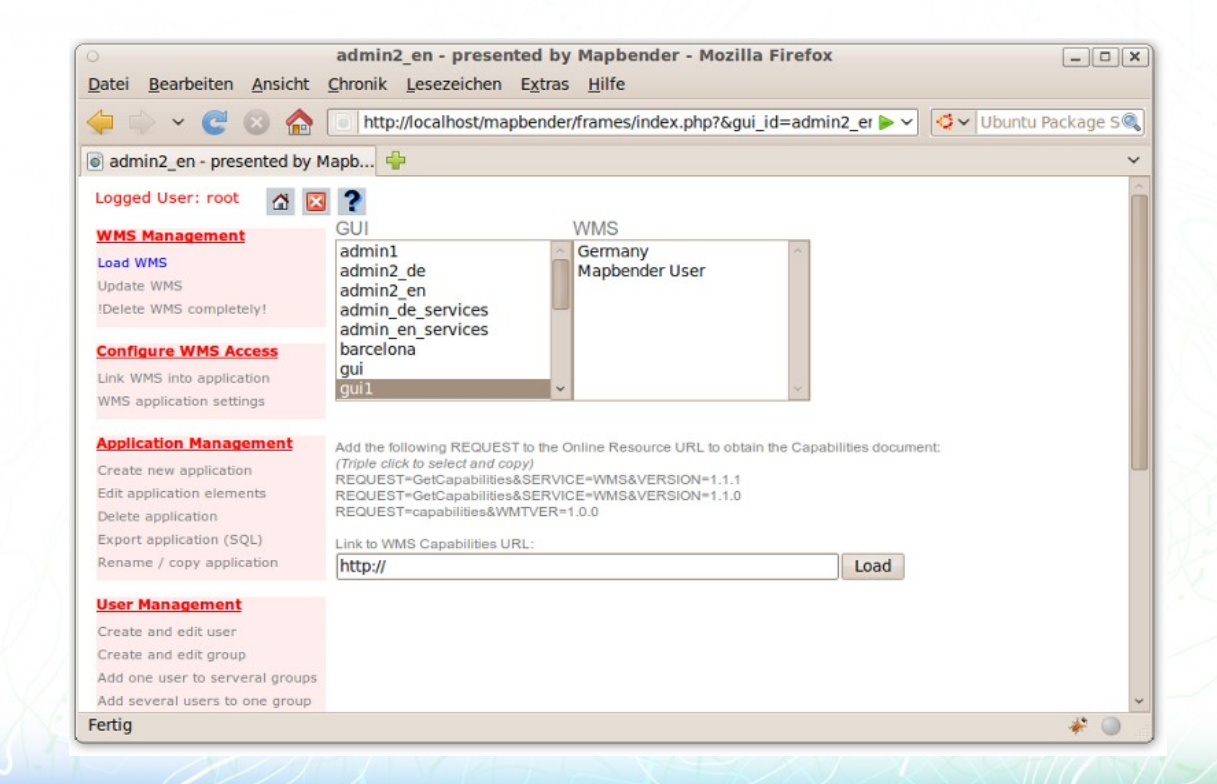

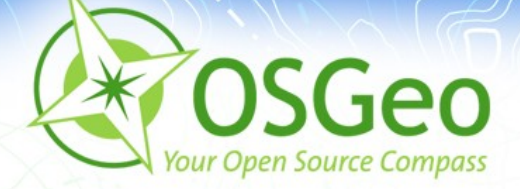

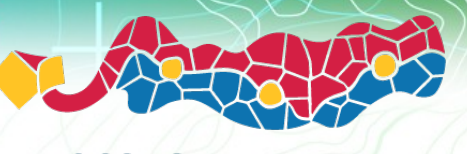

## **What does Mapbender do?**

#### The concept is easy: Mapbender is written in Mapbender!

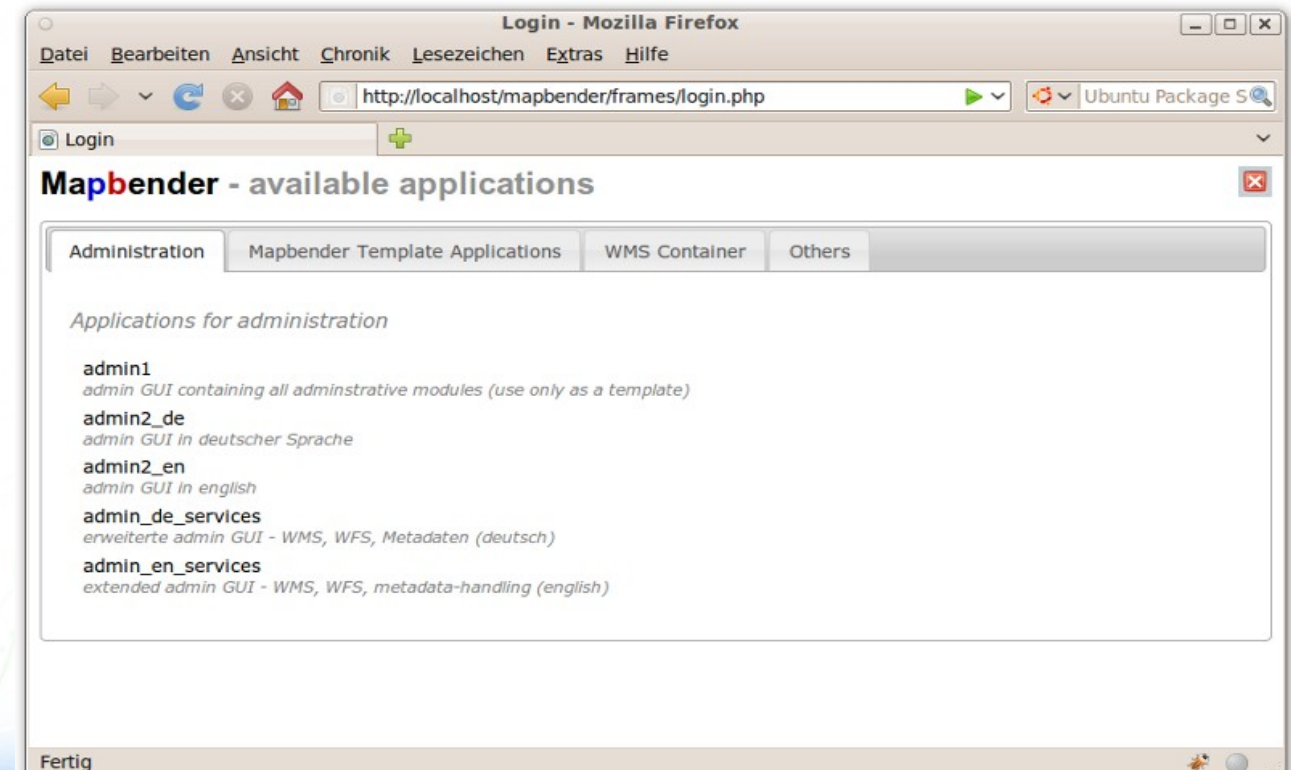

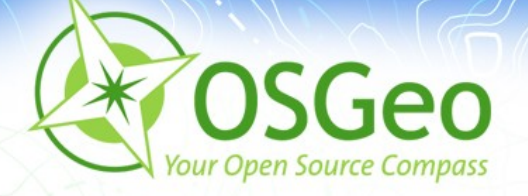

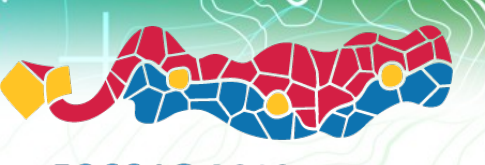

## **The Mapbender components**

Applications é.

**OGC Web Services**  $\overline{\mathbf{r}}$ 

**User and groups** 

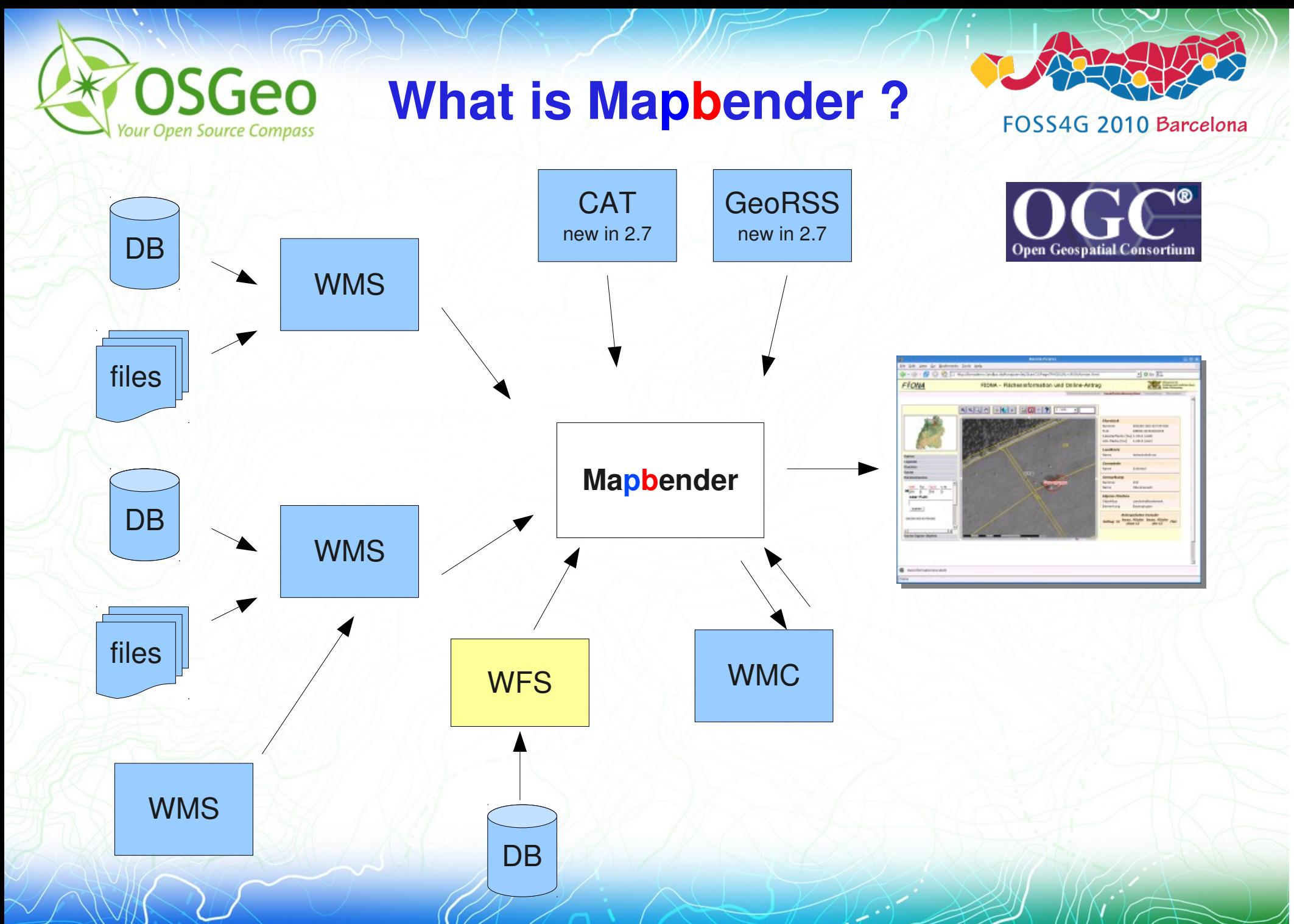

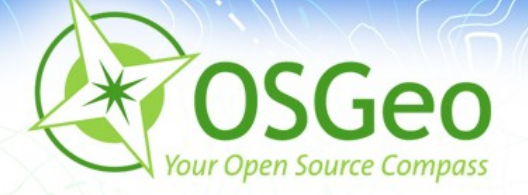

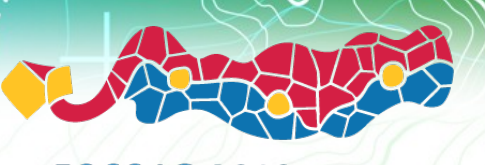

## **The Mapbender components**

**Applications** 

**OGC Web Services** 

**User and groups**

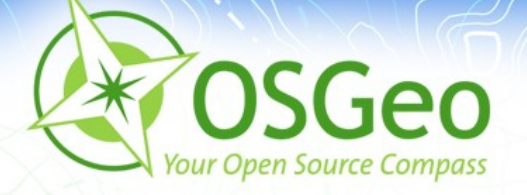

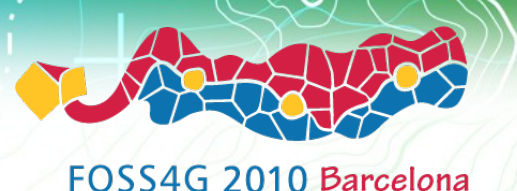

## **The Mapbender components**

- Create **user hierachies** with **groups** (system administrators, sub administrators, end users, etc.)
- Grant **read/write access to applications** to individual **users or groups.**
- **Read access to services** is inherited from application read access.
- **Execute rights** are dependent on the applications you are p. allowed to read.

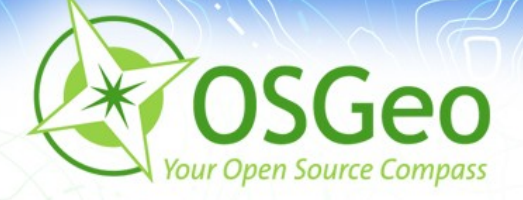

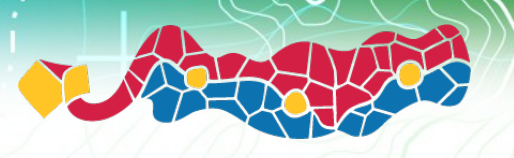

## **Functionality**

- The obvious (Map interaction, measuring, etc.)
- Template printing
- **Security management**
- CMS integration  $\blacksquare$
- Access logging for billing systems
- **Service monitoring**
- Configurable search interfaces
- Extensive feature editing toolsø

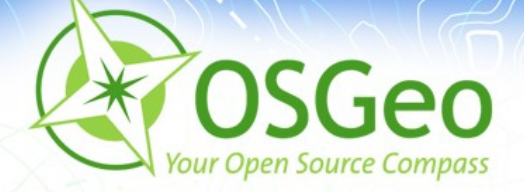

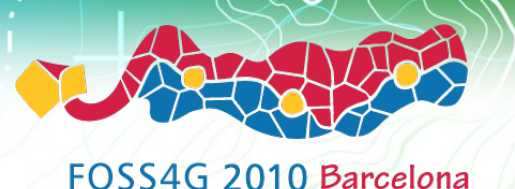

### **Summary**

You can create powerful geoportals without writing a single line of code:

# **Cómo hacer un Geoportal a partir de gvSIG en 15 minutos**

**<http://www.viddler.com/explore/gvsig/videos/211/>**

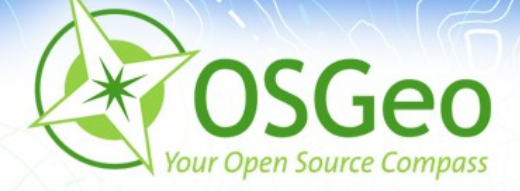

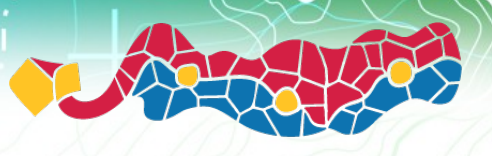

## **How does Mapbender compare to other OSGeo software?**

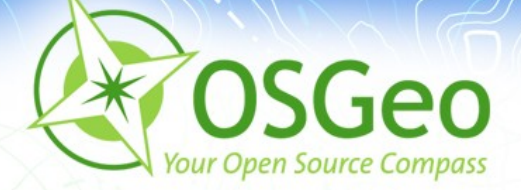

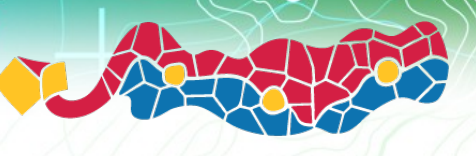

## **How does Mapbender compare to other OSGeo software?**

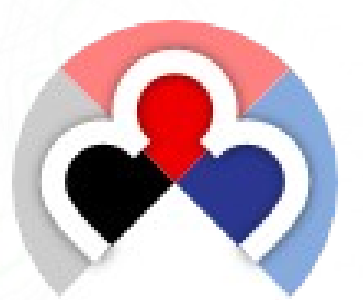

# **Mapbender**

- **Server software package, PHP**
- used by portal administrators  $\overline{\mathbf{r}}$
- **web map application deployment, service, user** and access management

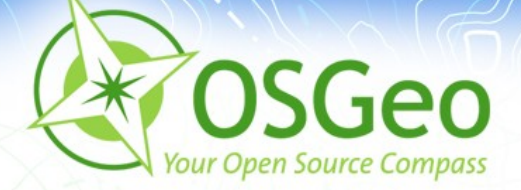

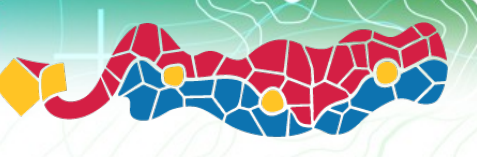

## **How does Mapbender compare to other OSGeo software?**

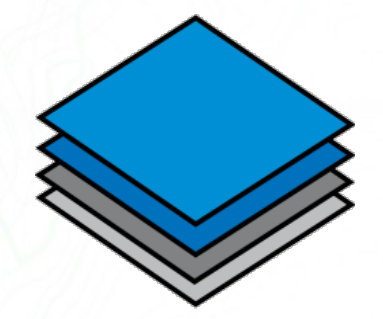

[OpenLayers](http://openlayers.org/)

- JavaScript library Ø.
- used by web developers  $\overline{\mathbf{p}}$
- add maps to web sites and applications

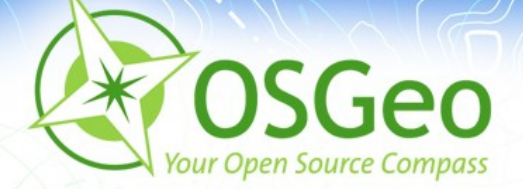

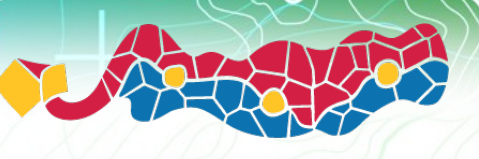

## **How does Mapbender compare to other OSGeo software?**

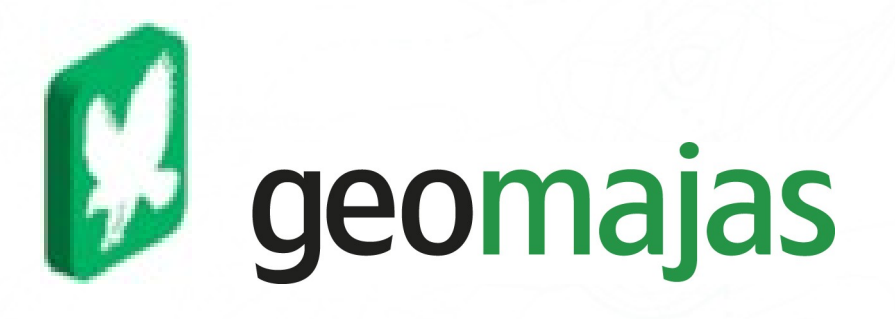

- development framework, Java (GWT)
- used by geospatial software developers P.
- integrates powerful server side algorithms into the web browser

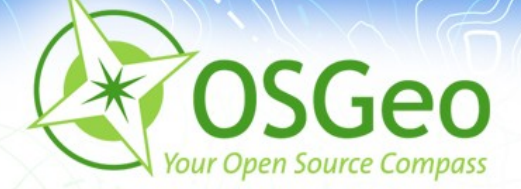

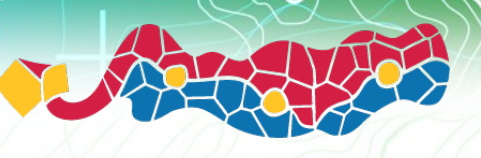

## **How does Mapbender compare to other OSGeo software?**

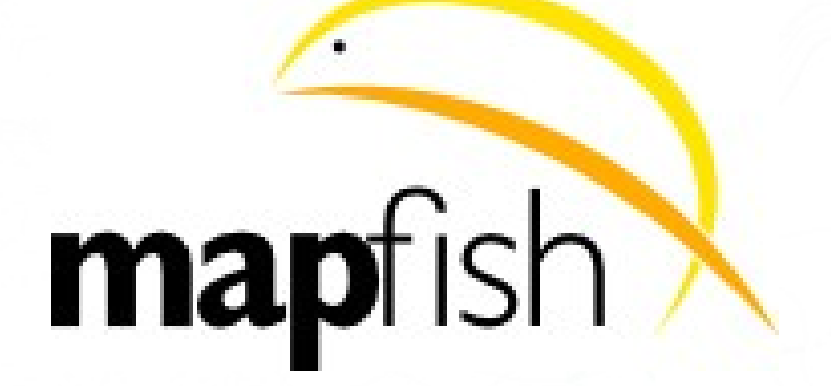

- **development framework, Python**
- used by geospatial software developers  $\overline{\mathbf{r}}$
- implement web map applications and portals $\blacksquare$

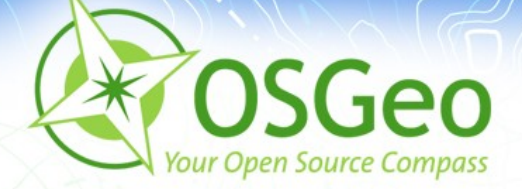

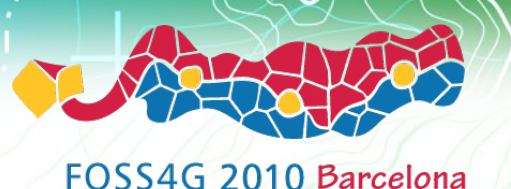

## **How does Mapbender compare to other OSGeo software?**

Want more? Join the [presentation](http://2010.foss4g.org/presentations_show.php?id=3739)

#### **"A Typification of Open Source Web Mapping Client Software and Frameworks"**

Tuesday, 16:30

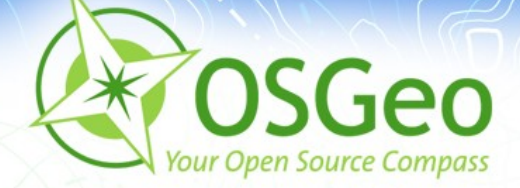

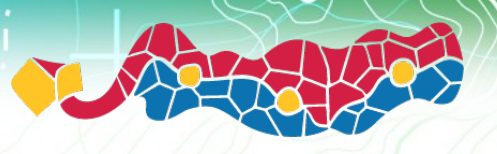

## **Mapbender History**

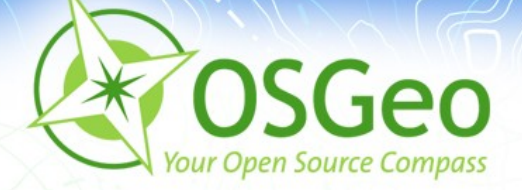

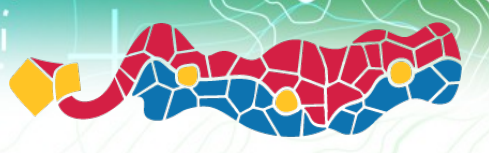

FOSS4G 2010 Barcelona

# 2001

- project started in at [CCGIS](http://web.archive.org/web/20010224064601/http://www.ccgis.de/) (Bonn, Germany)
- name CCGIS Client Suite, optimized for SICAD SD-IMS using WMS standards
- [1.0 release](http://web.archive.org/web/20031122175644/www.ccgis.de/produkte_en.html)

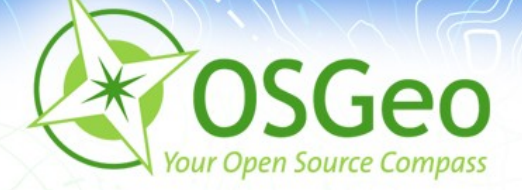

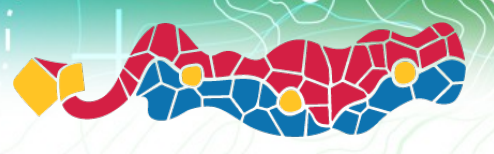

2003

FOSS4G 2010 Barcelona

#### Licensed under GNU GPL License ò

- the name Mapbender was invented  $\overline{\phantom{a}}$
- registration on sourceforge.net P

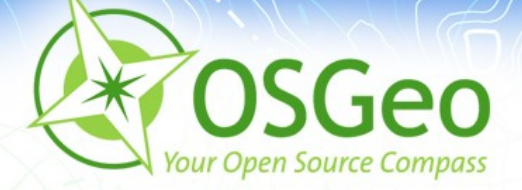

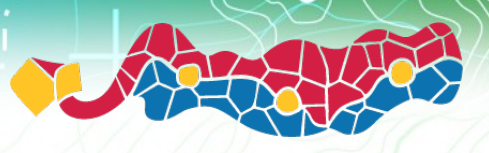

FOSS4G 2010 Barcelona

# 2005

- Mapbender 2.x in wide use in eGovernment applications P. and city maps
- [First user conference](http://www.mapbender.org/Mapbender_User_Conference_2005) (80 participants)  $\blacksquare$
- Google Maps announced ø

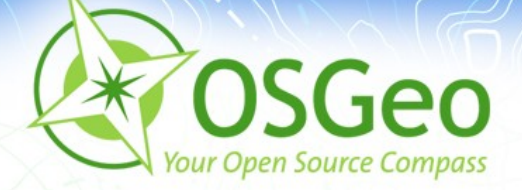

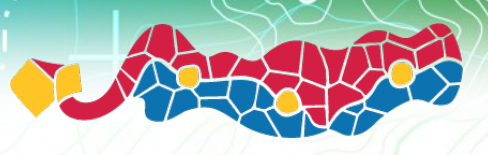

FOSS4G 2010 Barcelona

# 2006

- [OSGeo](http://www.osgeo.org/) founded, Mapbender is [first graduated project](http://www.mapbender.org/Mapbender_is_first_officially_approved_project) P
- [OpenLayers](http://openlayers.org/) released

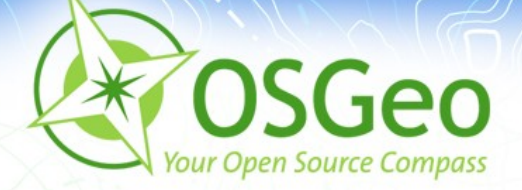

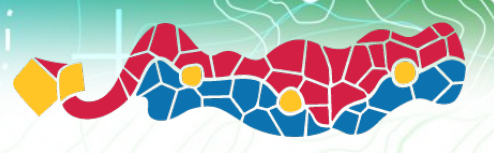

2007

FOSS4G 2010 Barcelona

- [jQuery](http://web.archive.org/web/20070108213749/http://jquery.com/) introduced in Mapbender ø
- Regular [code sprints](http://www.mapbender.org/Category:Dev_sprint) ø
- Regular IRC meetings Þ

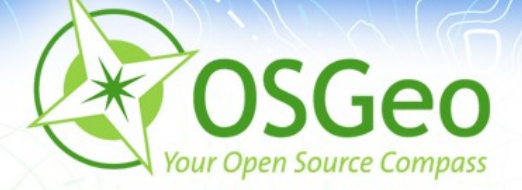

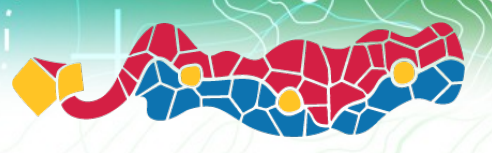

FOSS4G 2010 Barcelona

# 2008

- Mapbender participates in [Google Summer of Code](http://code.google.com/intl/de-DE/soc/2008/osgeo/about.html) ø
- [MapFish 1.0](http://erilem.wordpress.com/2008/10/17/mapfish-10/) released ø
- GeoMajas [registered at SourceForge](http://sourceforge.net/projects/geomajas/) Þ

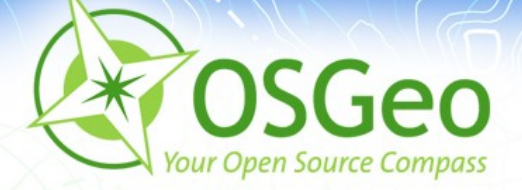

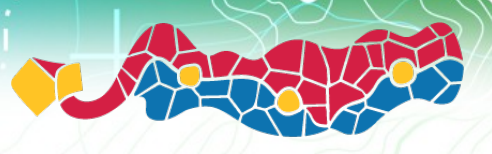

2009

FOSS4G 2010 Barcelona

#### Boost in functionality, [wide usage](http://www.mapbender.org/index.php/Mapbender_Gallery) ø

- Major refactoring, adoption of [jQuery UI](http://jqueryui.com/) P.
- OpenLayers integration Þ
- Thoughts about [GeoJQuery](http://geojquery.org/wiki/doku.php?id=start) ø

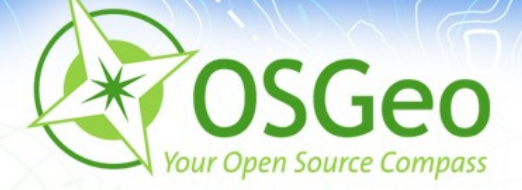

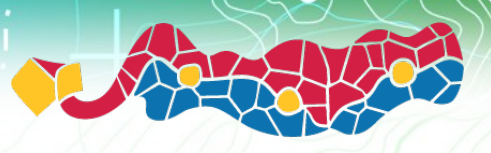

FOSS4G 2010 Barcelona

# 2010

- Focus on [INSPIRE](http://inspire.jrc.ec.europa.eu/), collaboration with Ø. [GeoNetwork opensource](http://sourceforge.net/projects/geonetwork/), metadata solution [MeTaDor](http://www.wheregroup.com/metadaten)
- **First thoughts about Mapbender 3.0**
- Mapbender on OSGeo-Live DVD 4.0.1 ø

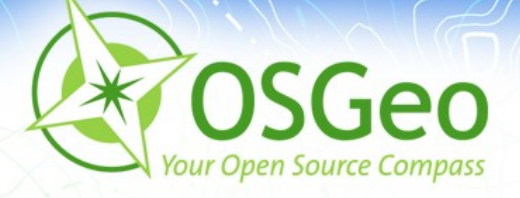

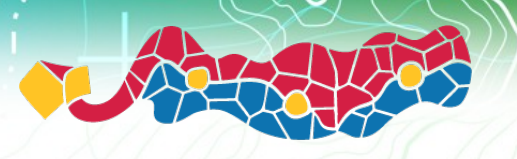

# **Project Organisation**

- OSGeo Project [https://mapbender.osgeo.org](https://mapbender.osgeo.org/)
- Wiki [http://www.mapbender.org](http://www.mapbender.org/)
- Trac <http://trac.osgeo.org/mapbender/report>
- SVN <https://svn.osgeo.org/mapbender/>
- Mailing lists ø,
	- users@mapbender.osgeo.org
	- dev@mapbender.osgeo.org
- IRC-meetings irc://irc.freenode.net#mapbender  $\blacksquare$
- regular development meetings, Fairs, OSGeo

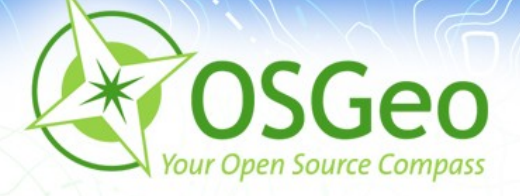

# **Software Requirements**

- Web Server (Apache)
- $\blacktriangleright$  PHP  $>$  5.1.x
- **Administrative Database** 
	- PostgreSQL (PostGIS)
	- MySQL
- **Browser: all major browsers like** 
	- Mozilla Firefox
	- **Internet Explorer**
- **-** gettext, ImageMagick

<http://www.mapbender.org/Installation>

**Mapbender** Workshop – FOSS4G 2010 Barcelona Astrid Emde, Christoph Baudson

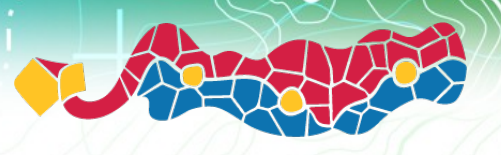

FOSS4G 2010 Barcelona

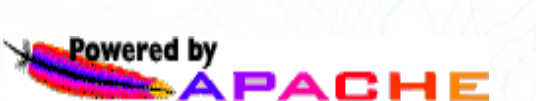

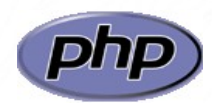

PostgreSQ

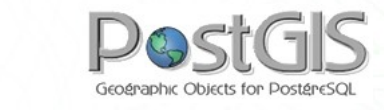

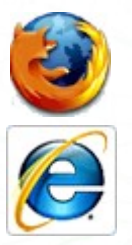

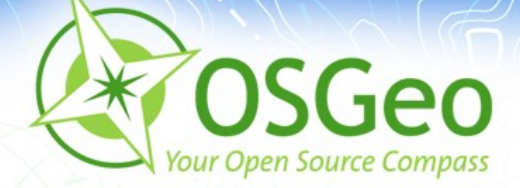

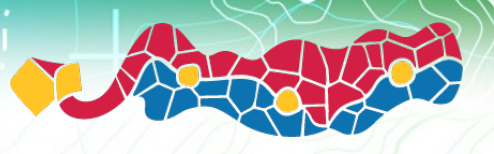

### **Mapbender solutions**

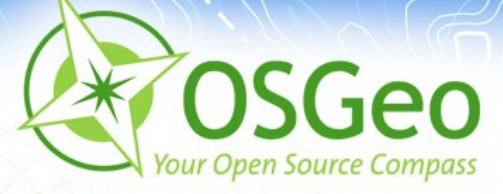

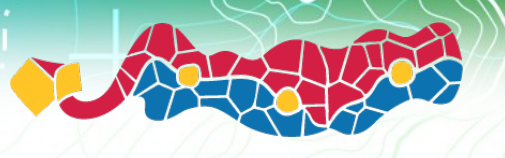

**GEO**<br>DATENPORTAL REMSCHEID

### **Mapbender in Geoportal solutions**

[Geoportal.RLP](http://www.geoportal.rlp.de/) ø

Extensive [case study](http://www.mapbender.org/Geoportal_Rhineland_Palatinate_SDI)

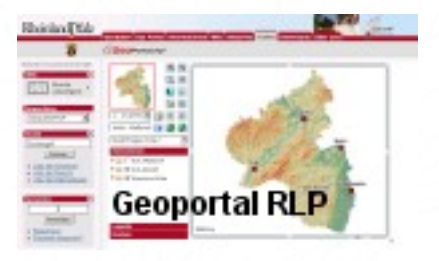

• There are many more: [PortalU](http://www.portalu.de/), [GeoPort.HRO](http://geoportal.rostock.de/), [Geoportal der Stadt Remscheid](http://geoportal.remscheid.de/) Geoportal Wohnregion Bonn-Rhein-Sieg [Geonetzwerk Münsterland](http://geo.stadt-muenster.de/webgis/frames/startgeo.php?PHPSESSID=56ab66ae08570b253e2aaea44316b575&gui_id=Geonetzwerk2)

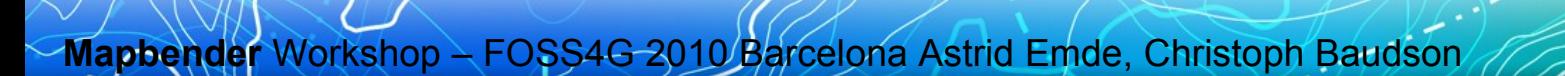

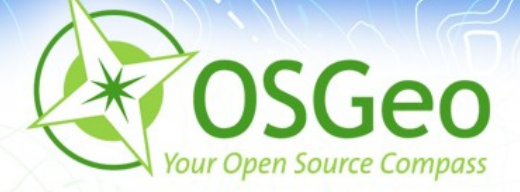

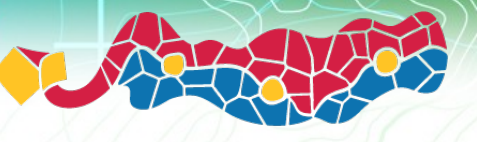

#### **Mapbender as a city portal**

GEO<br>DATENPORTAL REMSCHEID

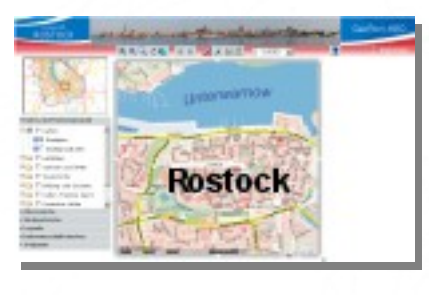

- [GeoPort.HRO](http://geoportal.rostock.de/)
- [Geoportal der Stadt Remscheid](http://geoportal.remscheid.de/)
- [Stadtplandienst Mainz](http://www.mainz.de/mainzextern/geografischeinformationen/index.htm)
- [Stadtplandienst Regensburg](http://stadtplan.regensburg.de/stadtplan.html)
- [Portal der Gemeinde Zwischenwasser](http://wms.m-g.at/mapbender/spa/main.php?myClient=large)

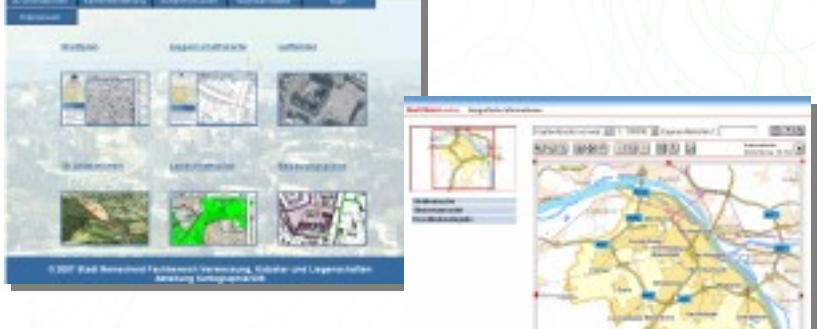

CTATT NEWSTIFFIELD

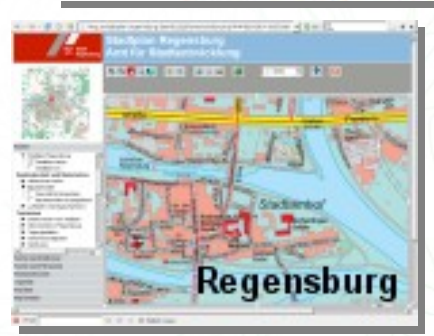

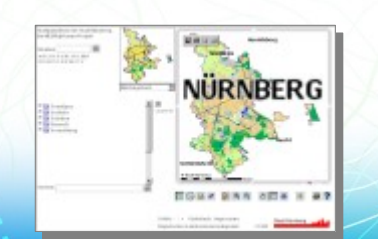

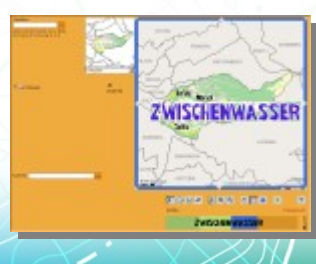

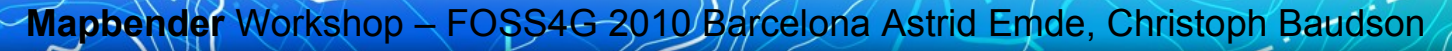

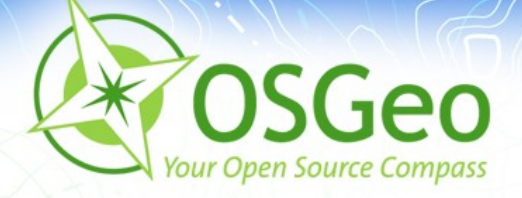

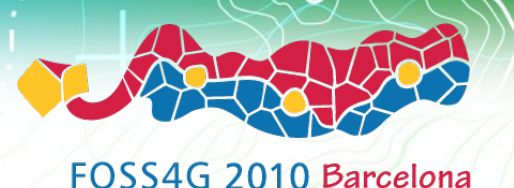

#### **Mapbender Solutions**

- [Tourenplaner RLP](http://www.routenplaner.rlp.de/mapbender/frames/index.php?PHPSESSID=4dpitc6uas43747uanonm6q2uin53ujl&gui_id=Tourenplaner%20RLP)
- **Naturpark-Scout**

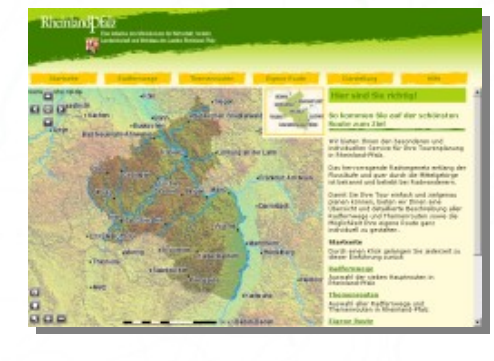

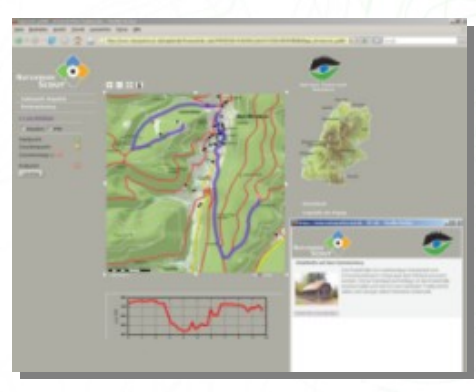

- FIONA Flächeninformation und Online-Antrag
- [FLOrlp](http://www.flo.rlp.de/)
	- Landesarchiv Baden-Württemberg

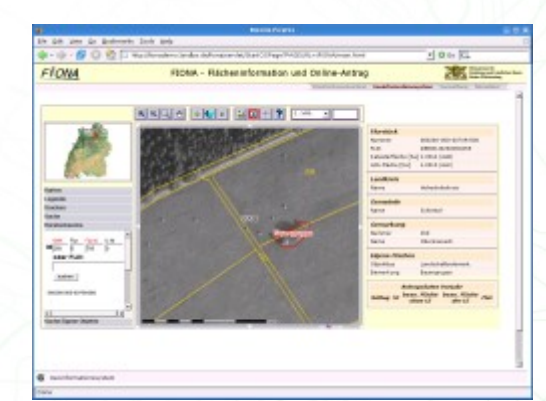

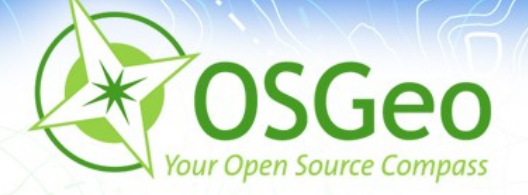

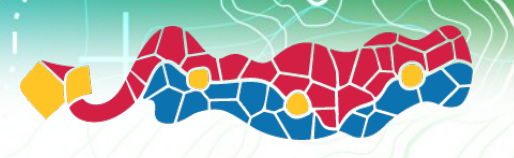

## **Mapbender solutions**

#### There is more: Take a look at the **Mapbender gallery**

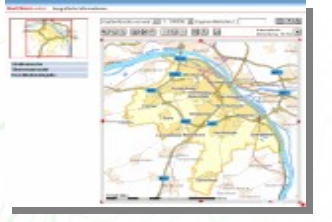

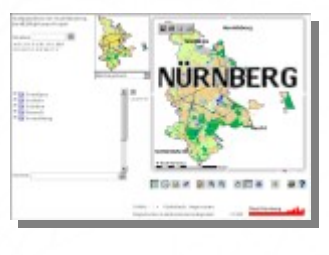

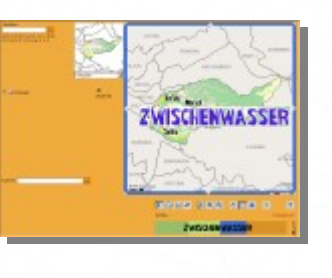

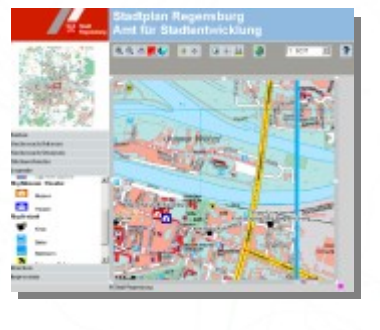

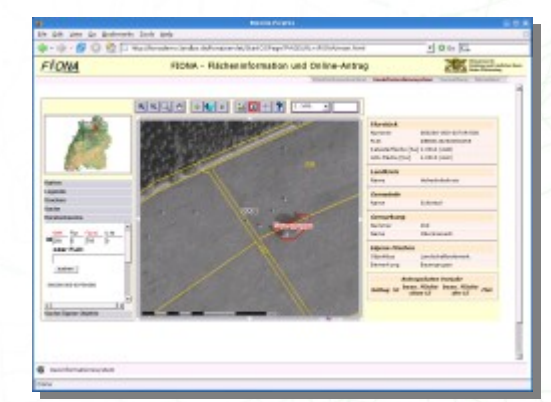

<http://www.mapbender.org/Gallery>

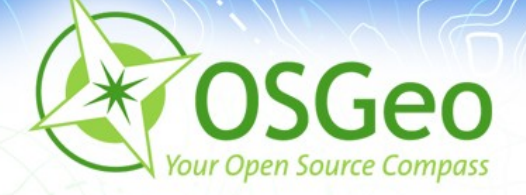

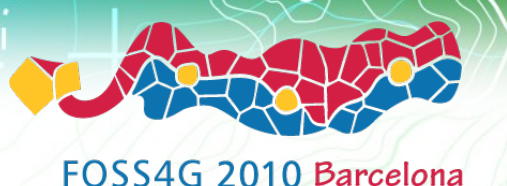

### **[WhereGroup](http://www.wheregroup.com/)**

Major Mapbender sponsor B

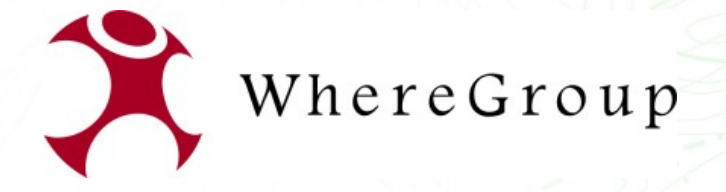

- **Company in Bonn, Germany**
- Founded in january 2007 as merger ø of CCGIS, KARTA.GO GmbH and Geo-Consortium

15 employees $\blacksquare$ 

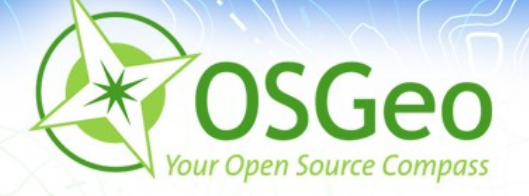

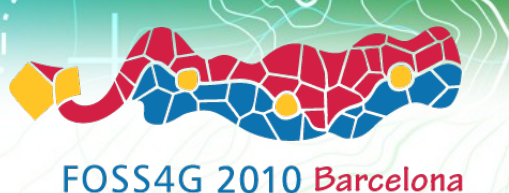

## **[WhereGroup](http://www.wheregroup.com/)**

Service provider with experience in all field of spatial data  $\blacksquare$ management with free software: WebGIS, SDI, database , relevant standards, trainings, conferences

- **Founding member of the FOSS Academy**
- Member of the OGC

Open Source projects: Mapbender, PostNAS $\blacksquare$ 

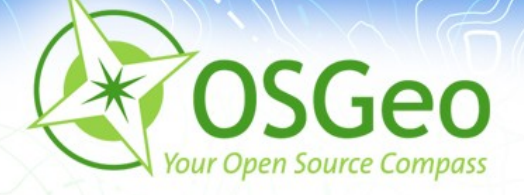

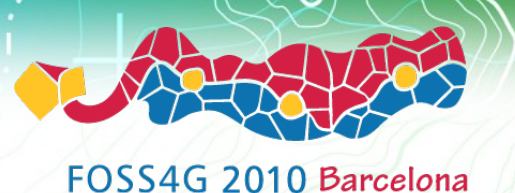

## **WhereGroup Projects**

- Survey Office of Rhineland-Palatinate [GeoPortal.rlp](http://www.geoportal.rlp.de/)
- **Survey Office of Baden-Württemberg: Geodatenportal**
- [Pollutant Release and Transfer Register](http://www.prtr.bund.de/) g.
- **German Hiking Association: Webbased Hiking Trail** Administration
- **Agency for Tourism of Rhineland-Palatinate: Cycle Route Planner for of Rhineland-Palatinate**
- Archaeological Office of East Friesland

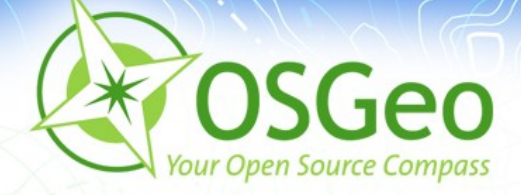

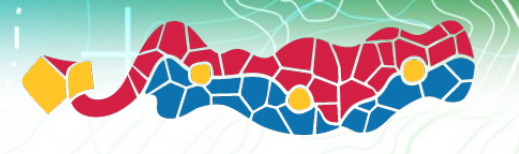

## Try Mapbender on your own <http://www.osgeo.org/mapbender>

#### <http://localhost/mapbender/>

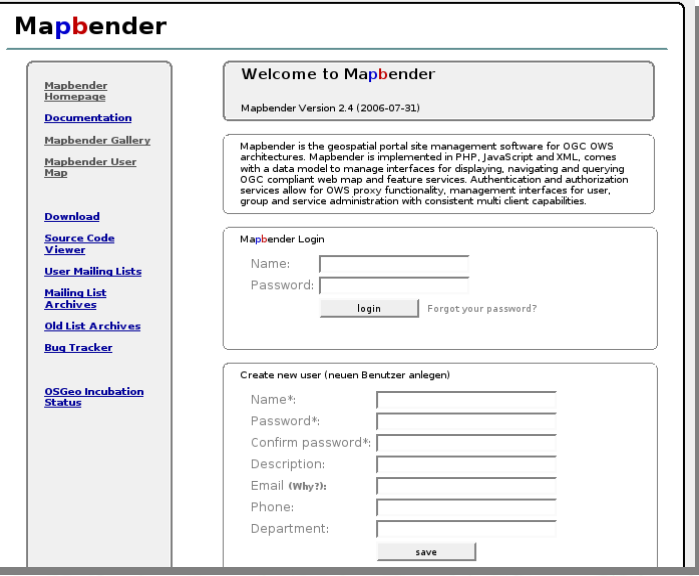

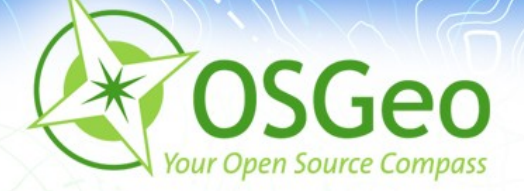

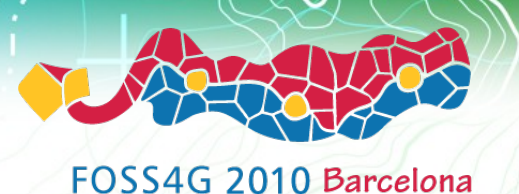

#### **Thanks you for your attention!**

If you have any question please contact us Astrid Emde ([astrid\\_emde@osgeo.org](mailto:astrid_emde@osgeo.org)) Christoph Baudson [\(christoph@osgeo.org](mailto:christoph@osgeo.org))

or write to the mapbender-users mailinglist mapbender-users@list.osgeo.org